# <span id="page-0-0"></span>Compacto dos melhores momentos AULA 23

K ロ ▶ K @ ▶ K 할 ▶ K 할 ▶ | 할 | © 9 Q @

#### BFS versus DFS

- <span id="page-1-0"></span>**► busca em largura usa fila**, busca em profundidade usa **pilha**
- <sup>I</sup> a busca em largura é descrita em **estilo iterativo**, enquanto a busca em profundidade é descrita, usualmente, em **estilo recursivo**
- $\rightarrow$  busca em largura começa tipicamente num **vértice especificado**, a busca em profundidade, o próprio **algoritmo escolhe o vértice** inicial
- **Example 2** a busca em largura apenas **visita os vértices que podem ser atingidos** a partir do vértice inicial, a busca em profundidade, tipicamente, **visita todos os vértices** do [di](#page-0-0)[gr](#page-2-0)[a](#page-0-0)[fo](#page-1-0)

<span id="page-2-0"></span>AULA 23

K ロ K K 伊 K K ミ K K E K H → C W E K + O Q Q Q

## Componentes de grafos

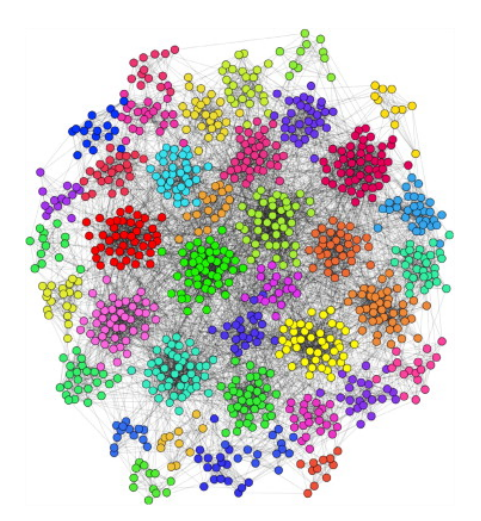

Fonte: [Personalized PageRank Clustering: A graph](https://www.sciencedirect.com/science/article/pii/S0378437113006316) [clustering algorithm based on random walks](https://www.sciencedirect.com/science/article/pii/S0378437113006316)

### Grafos conexos

Um grafo é **conexo** se e somente se, para cada par (s,t) de seus vértices, existe um caminho com origem s e término t

Exemplo: um grafo conexo

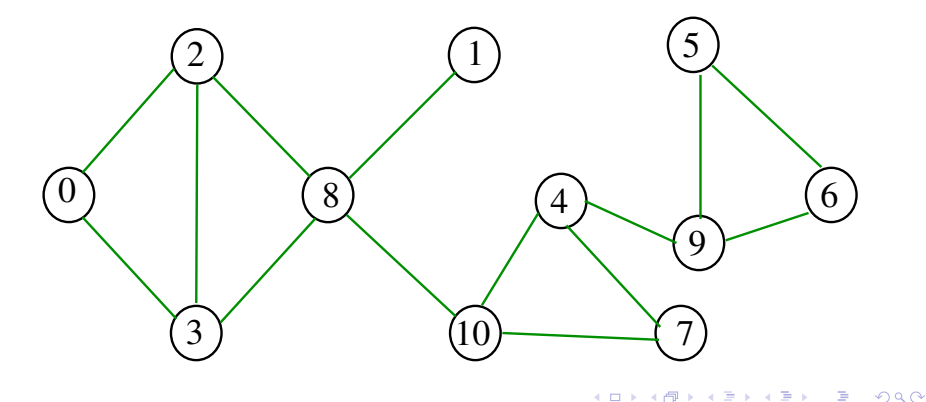

## Componentes de grafos

Um **componente** (= component) de um grafo é o subgrafo conexo maximal

Exemplo: grafo com 4 componentes (conexos)

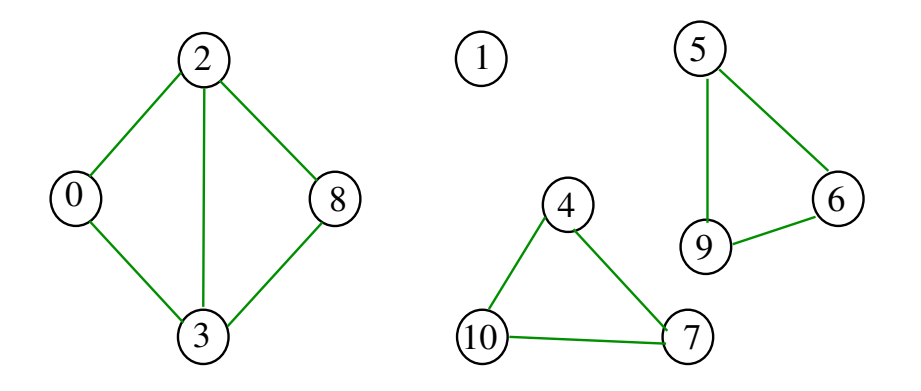

 $\Omega$ 

#### Contando componentes

Problema: calcular o número de componente Exemplo: grafo com 4 componentes

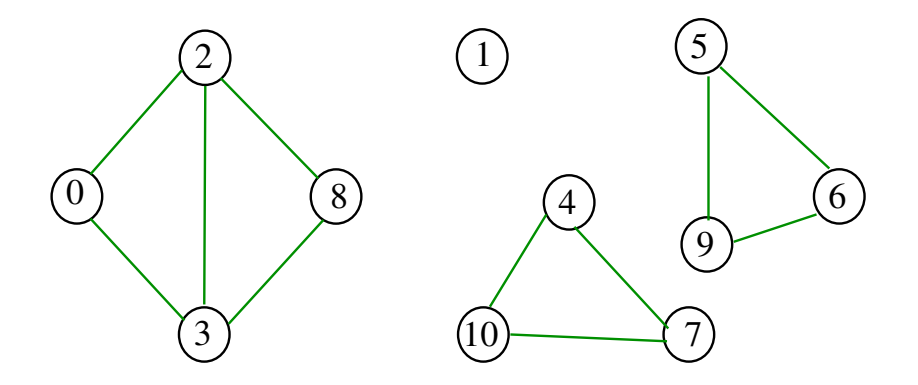

イロト 不優 トイミト イヨト 一番

### Cálculo das componentes de grafos

O classe DFScc determina o número de componentes do grafo G.

Além disso, ela armazena no vetor id<sup>[]</sup> o número da componente a que o vértice pertence: se o vértice  $v$  pertence a  $k$ -ésima componente então id $\lceil v \rceil == k-1$ 

**KORKARYKERKER POLO** 

Exemplo

<span id="page-8-0"></span>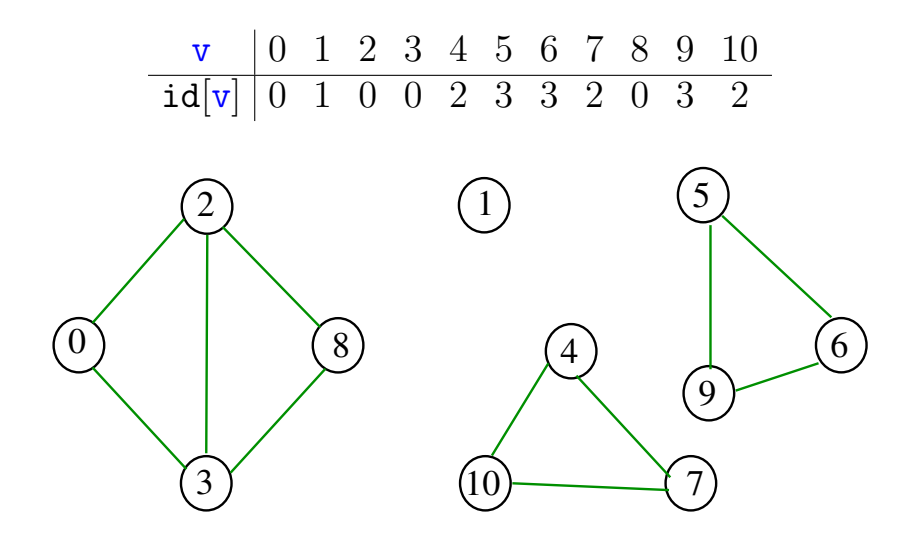

Classe DFScc: esqueleto public class DFScc { private boolean[] marked; private int[] edgeTo; private int count; // CC private int[] id; // CC public DFScc(Graph G) {...} private void dfs(Digraph G, int v) {} public boolean connected(int v, int w) {...} public int id(int v)  $\{ \ldots \}$  $\{ \ldots \}$ 

#### DFScc

**KORK EXTERNE PROVIDE** 

Determina as componentes de um dado grafo G.

```
public DFScc(Digraph G) {
  marked = new boolean[G.V()];
  edgeTo = new int[G.V()];
  id = new int[G.V()]; // CCfor (int v = 0; v < G.V(); v++)
     if (!marked[v]) {
         dfs(G, v):
         count++; // CC}
}
```
#### DFScc: dfs()

```
private void dfs(Digraph G, int v) {
  marked[v] = true;id[v] = count;for (int w : G.adj(v)) {
     if (lmarked[w]) {
         edgeTo[w] = v;dfs(G, w);}
  }
}
```
**KORK EXTERNE PROVIDE** 

DFScc: connected(), id(), count()

```
public int id(int v) { // CC
  return id[v];
}
```

```
public boolean connected(int v, int w) {
  // CC
  return id[v] == id[w];
}
```
**KORK EXTERNE PROVIDE** 

```
public int count (int v) \{ // CC
  return count;
}
```
### Consumo de tempo

O consumo de tempo de DFScc para vetor de listas de adjacência é  $O(V + E)$ .

O consumo de tempo de DFScc para matriz de adjacências é  $O(V^2)$ .

**KOD KAR KED KED E YOUN** 

## Componentes fortemente conexos

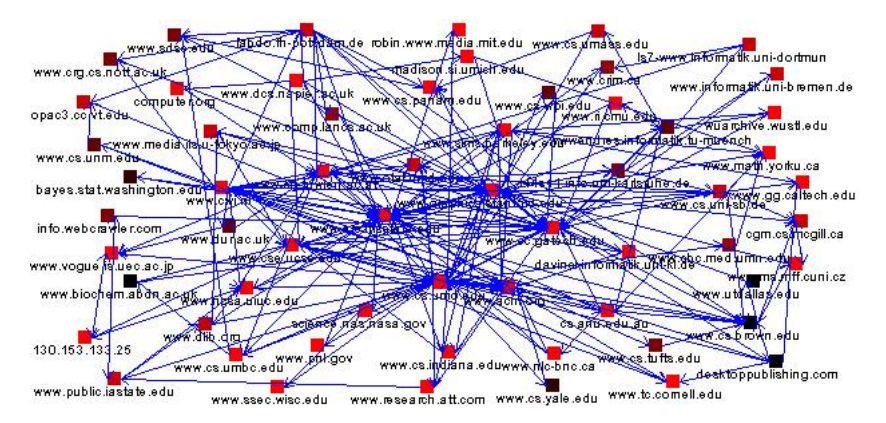

Fonte: [A System for Collecting and Analyzing](http://wwwconference.org/proceedings/www9/293/293.html) [Topic-Specific Web Information](http://wwwconference.org/proceedings/www9/293/293.html)

**KORK EXTERNE PROVIDE** 

## Digrafos fortemente conexos

Um digrafo é **fortemente conexo** se e somente se para cada par  $\{s,t\}$  de seus vértices, existem caminhos de s a t e de t a s

Exemplo: um digrafo fortemente conexo

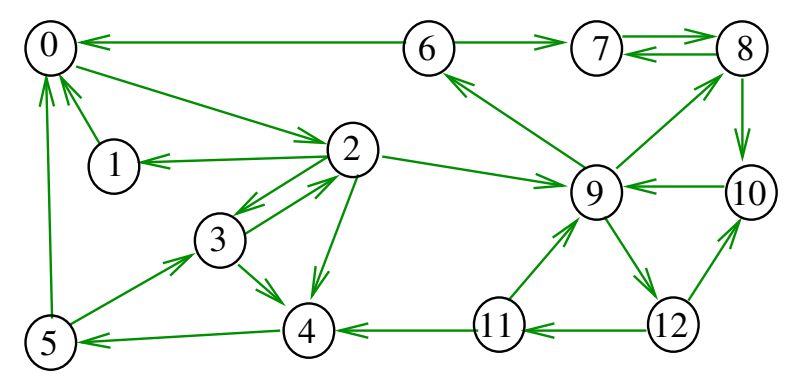

## Componentes fortemente conexos

Um componente **fortemente conexo** (= strongly connected component (SCC)) é um conjunto maximal de vértices W tal que o digrafo induzido por W é fortemente conexo

Exemplo: 4 componentes fortemente conexos

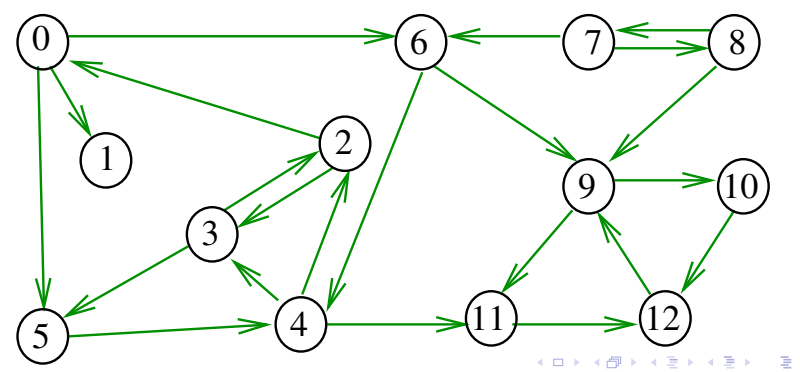

## Componentes fortemente conexos

Um componente **fortemente conexo** (= strongly connected component (SCC)) é um conjunto maximal de vértices W tal que o digrafo induzido por W é fortemente conexo

Exemplo: 4 componentes fortemente conexos

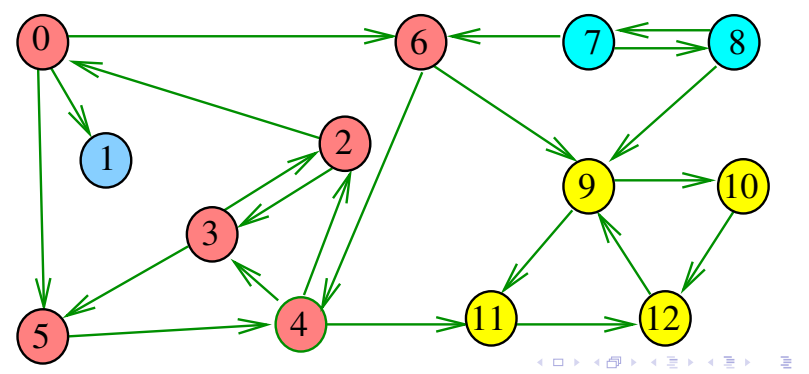

## Determinando componentes f.c.

Problema: determinar os componentes fortemente conexos

Exemplo: 4 componentes fortemente conexos

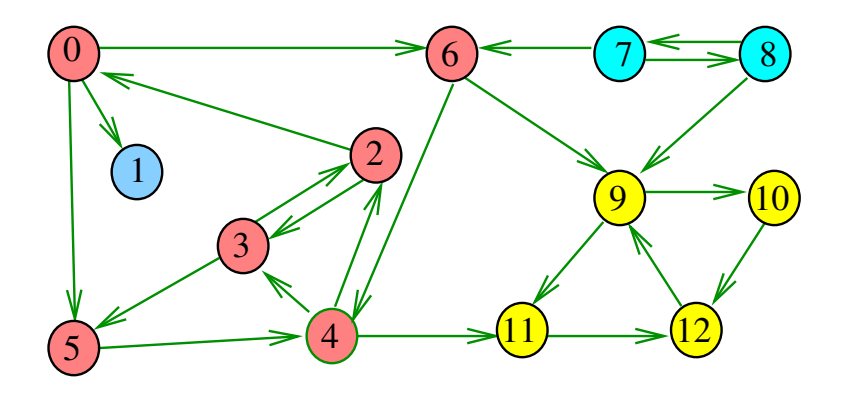

**KORK EXTERNE PROVIDE** 

Exemplo

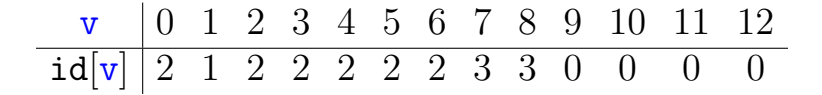

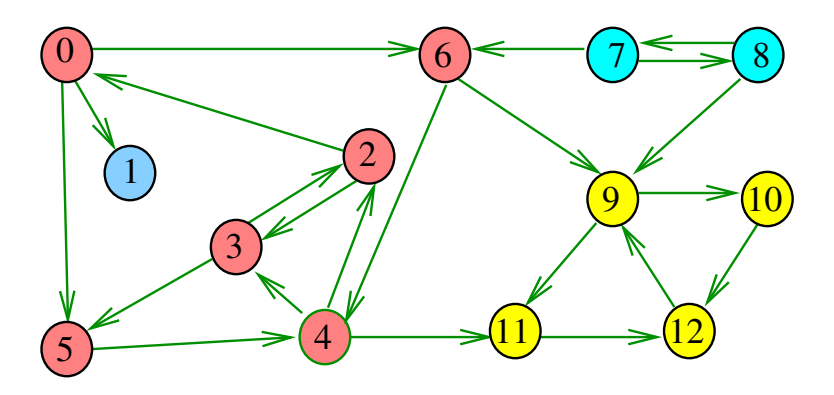

Exemplo

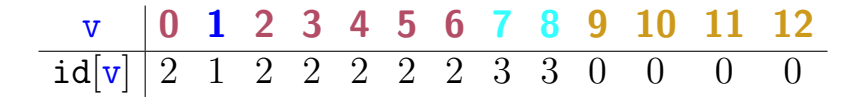

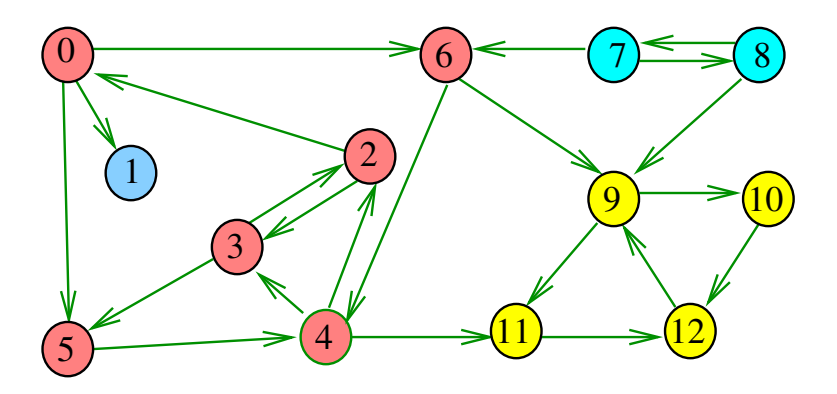

#### Força Bruta: esqueleto

public class SCCforcaBruta { private DFScc cc; public SCCforcaBruta(Digraph G) {...} public boolean sConnected(int v, int w) {...} public int id(int v)  $\{ \ldots \}$ public int count(int v) {...}

}

#### Força Bruta

public SCCforcaBruta(Digraph G) { Graph  $H = new Graph(G.V())$ ; for (int  $v = 0$ ;  $v < G.V()$ ;  $v++$ ) { DFSpaths dfsV = new DFSpaths $(G, v)$ ; for(int  $w=v+1$ ;  $w < G.V()$ ;  $w++)$  { DFSpaths dfsW=new DFSpaths(G,w); if (dfsV.hasPath(w) &&  $dfsW.hasPath(v)$  $H.addEdge(v, w);$ }  $cc = new DFScc(H);$ 

K ロ ▶ K 個 ▶ K 할 ▶ K 할 ▶ 이 할 → 이익 @

#### stronglyConnected

```
public int id(int v) \{ // SCC
  return cc.id(v);
}
public boolean sConnected(int v,int w) {
  return cc.connected(v, w);
}
public int count (int v) \{ // SCC
  return cc.count;
}
```
**KORK EXTERNE PROVIDE** 

### Consumo de tempo

O consumo de tempo de SCCforcaBruta para vetor de listas de adjacência é  $\mathrm{O}(\mathtt{V}^2(\mathtt{V} + \mathtt{E}))$ .

O consumo de tempo de SCCforcaBruta para matriz de adjacência é  $O(V^4)$ .

KEL KALA KELKEL KARA

Algoritmos Tarjan, Kosaraju e Sharir

Robert Endre Tarjan (1972), Sambasiva Rao Kosaraju (1978) e Micha Sharir (1981) desenvolveram algoritmos que consomem tempo  $O(V + E)$  para calcular os componentes f.c. de um digrafo G

Esses algoritmos utilizam DFS de uma maneira fundamental.

Tarjan realiza apenas um passo DFS sobre o digrafo.

**KORK EXTERNE PROVIDE** 

Kosaraju e Sharir fazem duas passadas DFS.

Discutiremos o algoritmo de Kosaraju e Sharir.

## Propriedade

Vértices de um componente fortemente conexo são uma **subarborescência** em uma floresta DFS

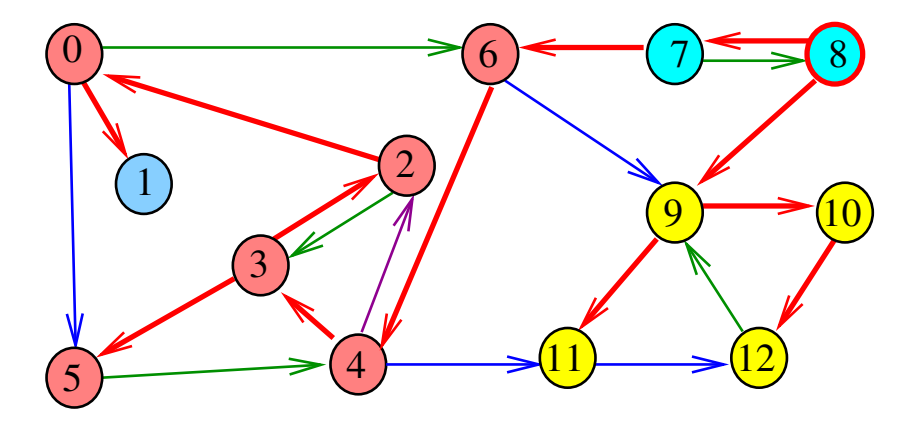

イロト 不優 トイミト イミド

 $\Rightarrow$ 

 $2990$ 

l

## Digrafos dos componentes

O **digrafo dos componentes** de G tem um vértice para cada componente fortemente conexo e um arco U-W se G possui um arco com ponta inicial em U e ponta final em W

## Digrafos dos componentes

O **digrafo dos componentes** de G tem um vértice para cada componente fortemente conexo e um arco U-W se G possui um arco com ponta inicial em U e ponta final em W

Digrafo dos componente é um DAG

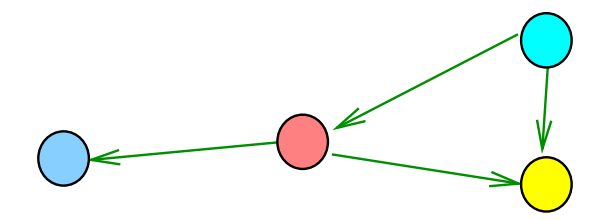

モニメ イ ランス ミンス キロメ

 $2Q$ 

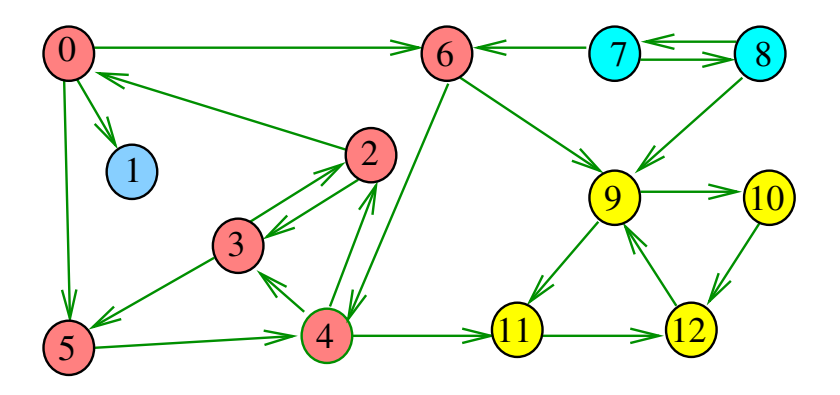

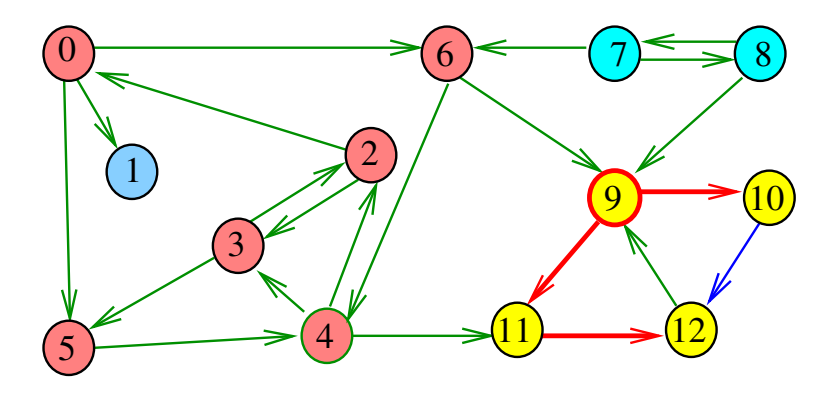

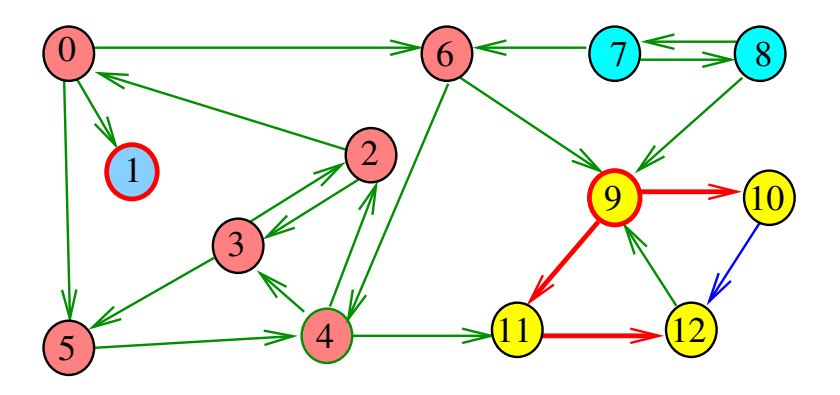

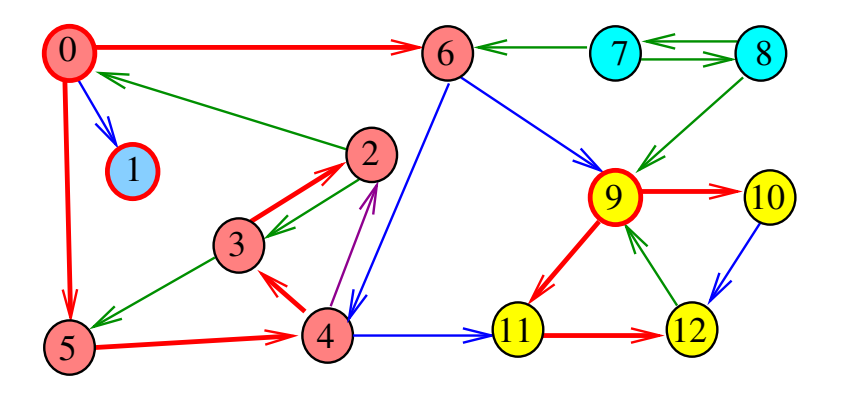

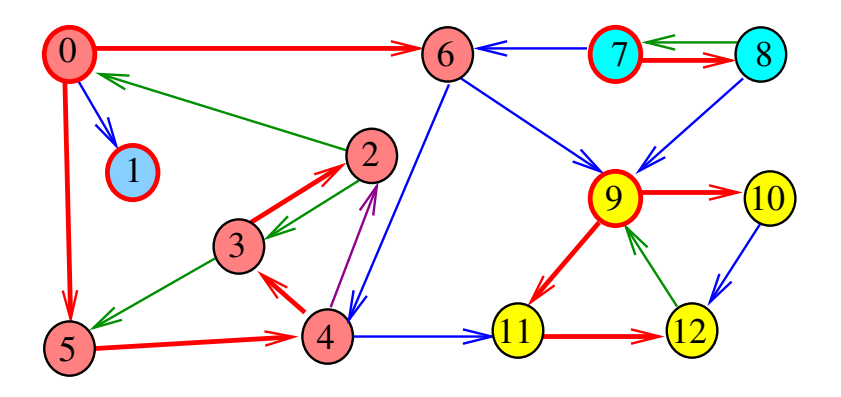

## Numeração pós-ordem

 $p\delta s[v] =$  numeração pós-ordem de v  $sop[i]$  = vértice de numeração pós-ordem i  $p\delta s[W] =$  maior numeração pós-ordem de um vértice em W

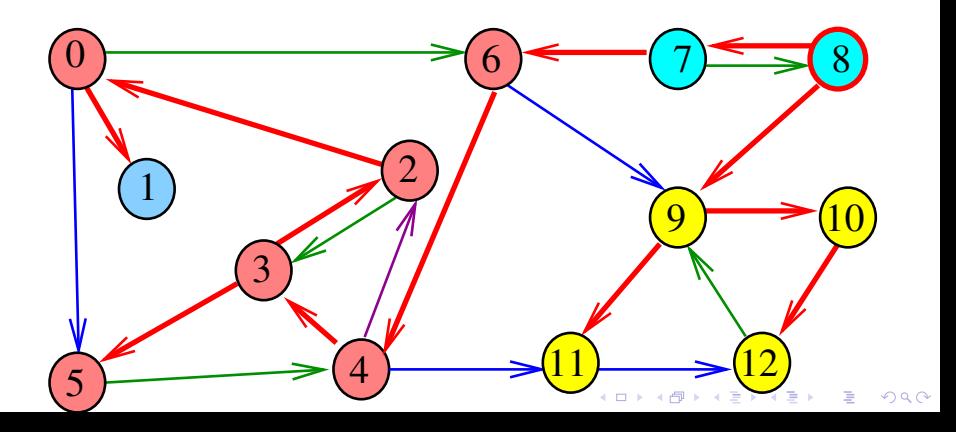

## Propriedade

Um digrafo G e seu digrafo reverso R têm os mesmos componente fortemente conexos

Exemplo: Digrafo G

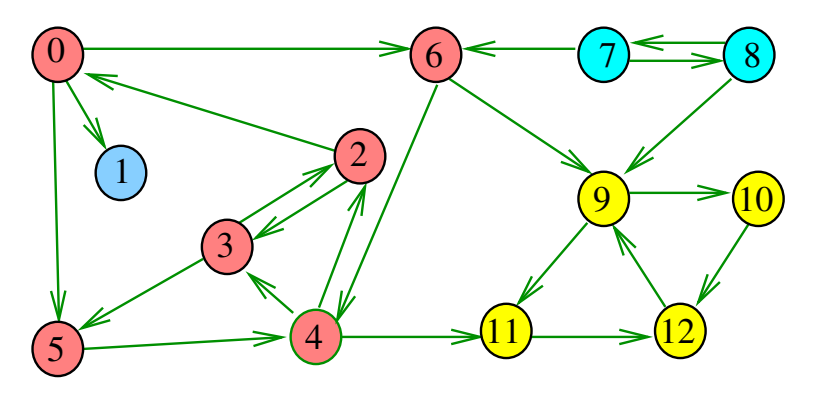

## Propriedade

Um digrafo G e seu digrafo reverso R têm os mesmos componente fortemente conexos

Exemplo: Digrafo reverso R de G

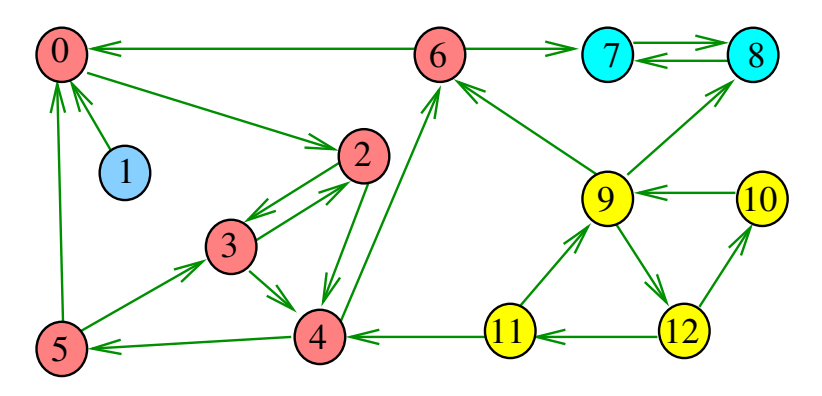

#### G, G reverso, DFS e pós[]

**Fato.** Se pós[v] *>* pós[w] e existem um caminho de w a v, então existe um caminho de v a w.

Em outras palavras:

**Fato.** Se pós[v] *>* pós[w] e existem um caminho de w a v, então v e w estão em um mesmo componente fortemente conexo..

KELK KØLK VELKEN EL 1990

#### G, G reverso, DFS e pós[]

**Algoritmo de Kosaraju**: aplique DFS no grafo reverso R de G e compute  $p$ ós []. Em seguida

- $\rightarrow$  pegue o vértice v tal que pós[v] é máximo  $(=$  pós [] reversa);
- $\blacktriangleright$  determine o conjunto
	- $W = \{w :$  existe caminho de v a w em G}
- para w em W existe em R um caminho de w a v.
- <sup>I</sup> **Fato** ⇒ W forma um componente f.c. de R, e portanto de G;
- **F** remova W de G e pegue o vértice v tal  $p$ ós $[v]$ ...

Exemplo

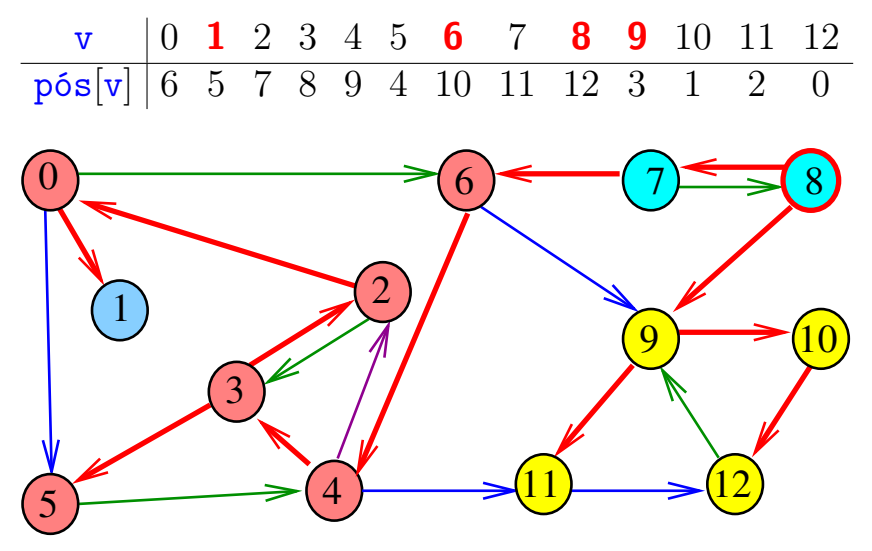

Exemplo

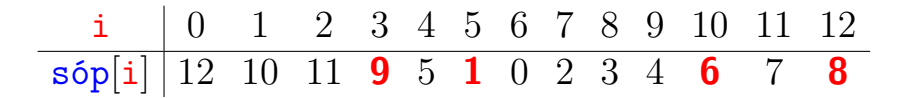

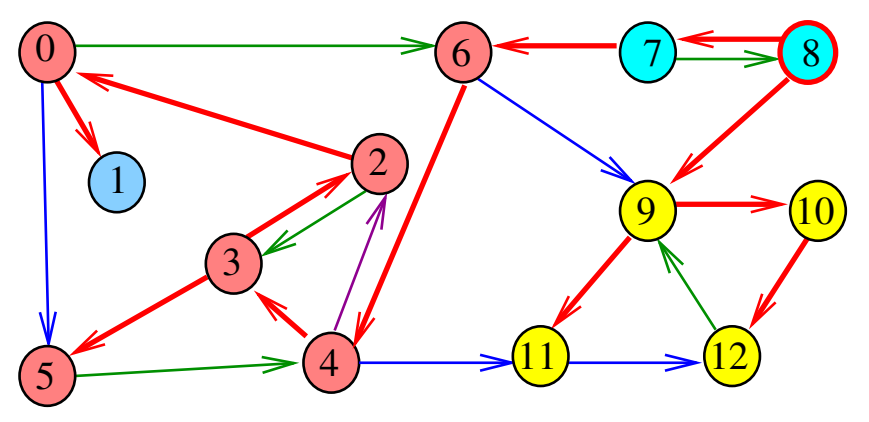

## **Exemplo**

```
p\{5s}[\{7, 8\}] = 12\{0, 2, 3, 4, 5, 6\} = 10
\overline{pos[{1}]} = 5pós[\{9, 10, 11, 12\}] = 3
```
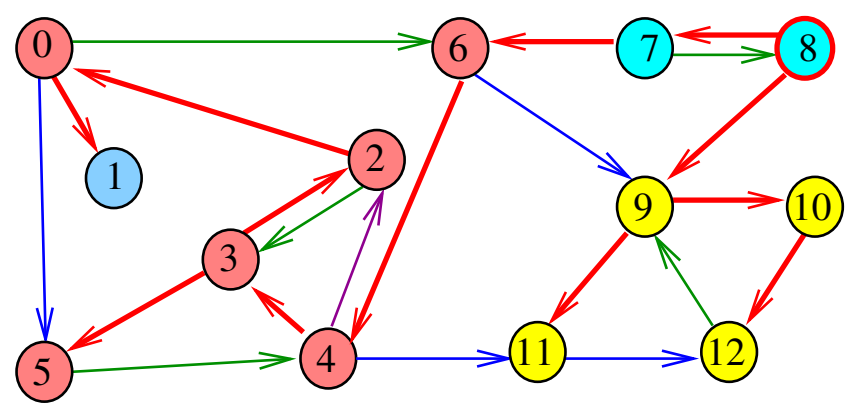

Numeração pós-ordem e componentes f.c.

Se U e W são componentes f.c. e existe arco com ponta inicial em U e ponta final em W, então

pós[U] *>* pós[W]

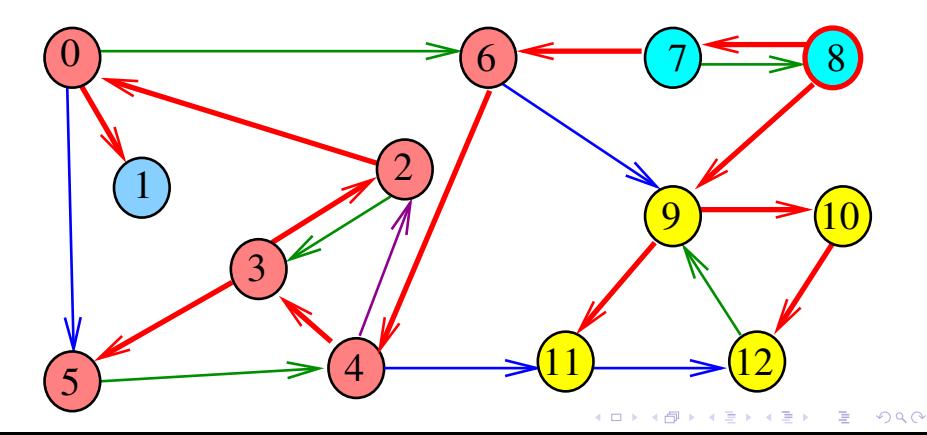

#### Digrafo reverso R

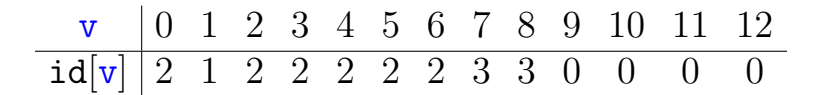

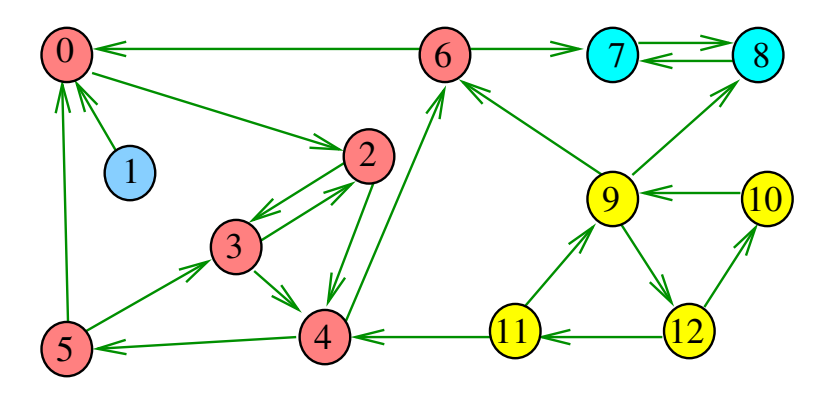

#### Digrafo reverso R e DFS

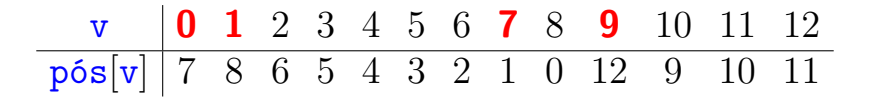

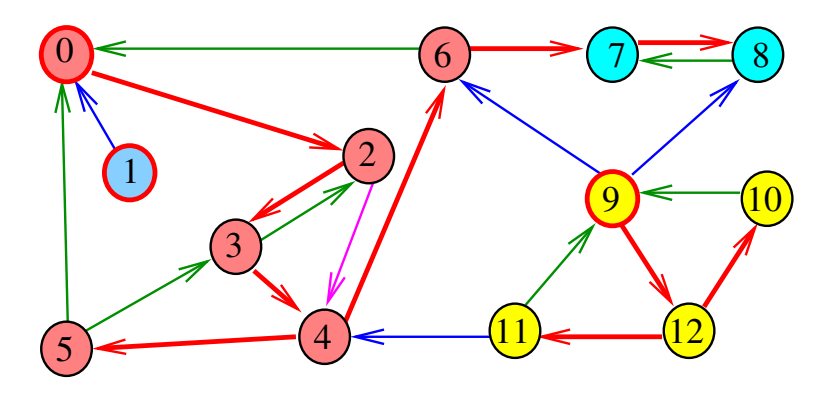

#### Digrafo reverso R e DFS

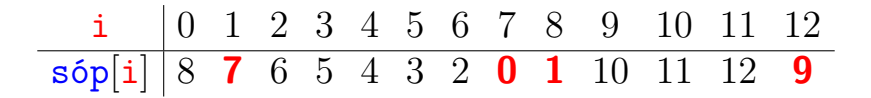

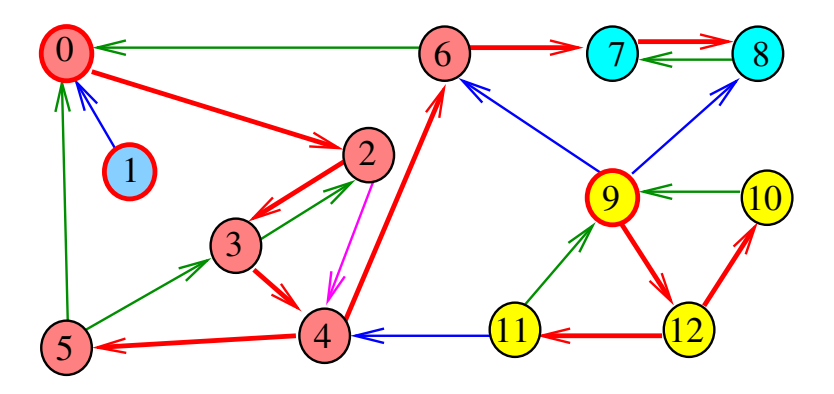

#### Digrafo reverso R e DFS

#### $i$  | 0 1 2 3 4 5 6 7 8 9 10 11 12  $s6p[i]$  8 7 6 5 4 3 2 0 1 10 11

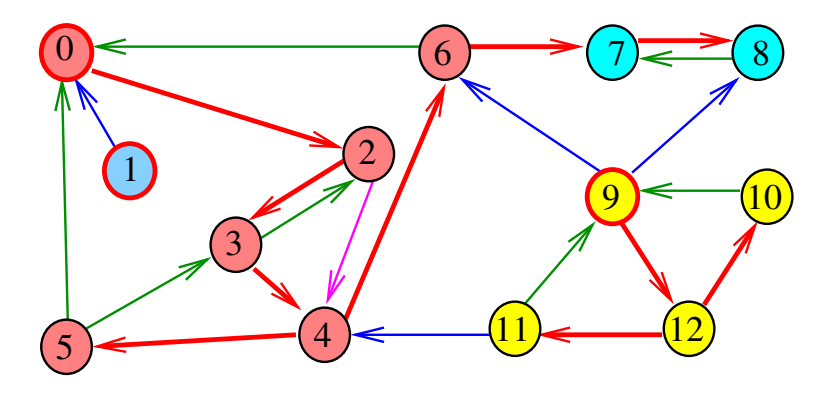

K ロ ▶ K 個 ▶ K 할 ▶ K 할 ▶ 이 할 → 9 Q Q →

#### $i$  | 0 1 2 3 4 5 6 7 8 9 10 11 12  $s6p[i]$  8 7 6 5 4 3 2 0 1 10 11 12

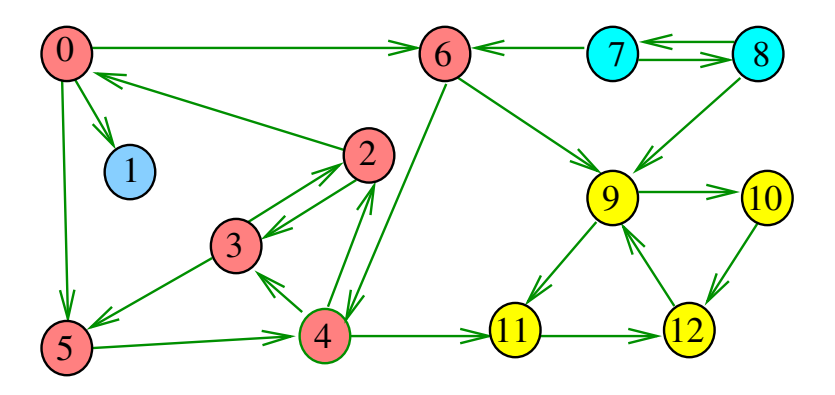

#### $i$  | 0 1 2 3 4 5 6 7 8 9 10 11 12  $s6p[i]$  8 7 6 5 4 3 2 0 1 10 11 12

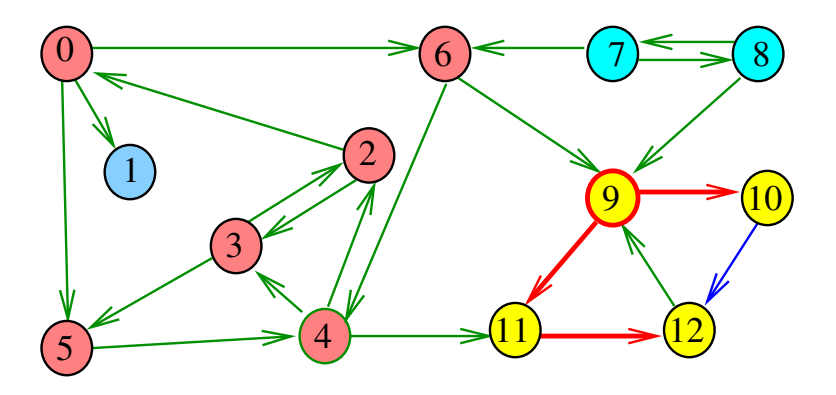

#### $i$  | 0 1 2 3 4 5 6 7 8 9 10 11 12  $s6p[i]$  8 7 6 5 4 3 2 0 1 10 11 12

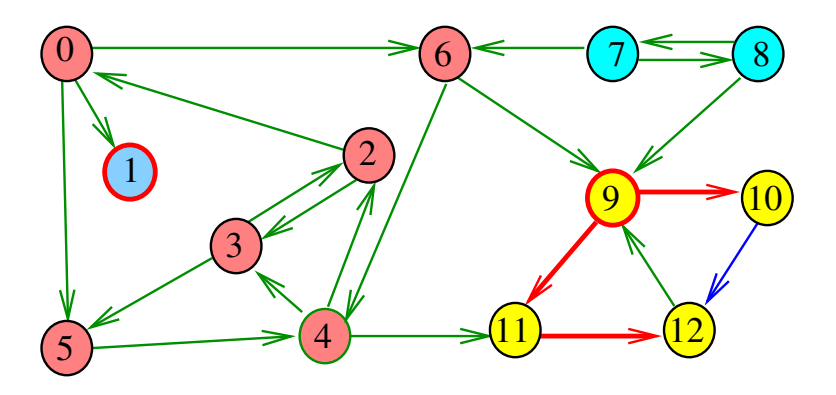

#### $i$  | 0 1 2 3 4 5 6 7 8 9 10 11 12  $s6p[i]$  8 7 6 5 4 3 2 0 1 10 11

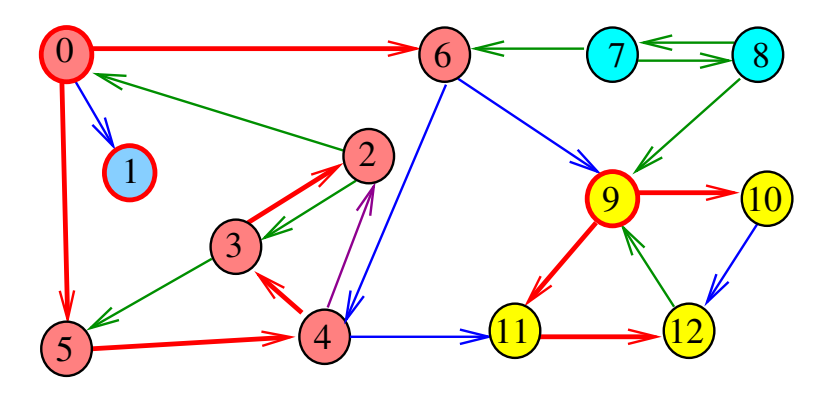

#### $i$  | 0 1 2 3 4 5 6 7 8 9 10 11 12  $s6p[i]$  8 7 6 5 4 3 2 0 1 10 11

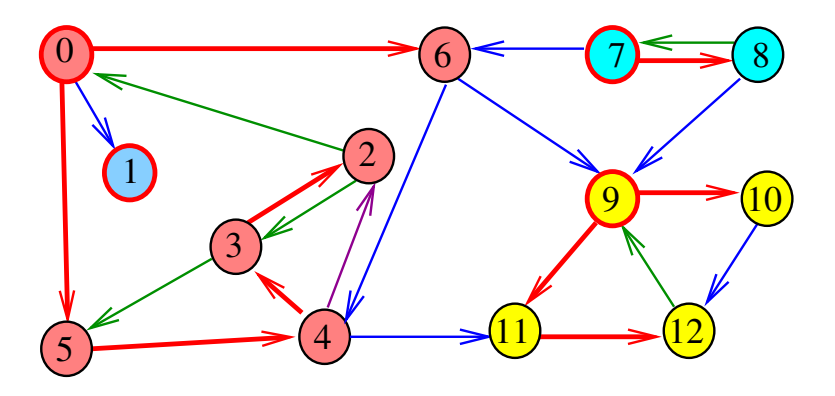

## Algoritmo de Kosaraju e Sharir

A classe DFSscc calcula os componentes fortemente conexos do digrafo G

private boolean[] marked; private int[] id; private int count; // no. de scc

Ela armazena no vetor id[] o número do componente a que o vértice pertence: se o vértice  $\bf{v}$ pertence ao  $k$ -ésimo componente então id $[v]$  ==  $k-1$ 

**KORKAR KERKER SAGA** 

#### Classe DFSscc: esqueleto

public class DFSscc { private boolean[] marked; private int count; // SCC private int[] id; // SCC public DFSscc(Graph G) {...} private void dfs(Digraph G, int v) {} public boolean sConnected(int v, int w) {...} public int id(int v)  $\{ \ldots \}$ public int count (int v) {...} }

#### DFSscc

public DFSscc(Digraph G) { // computa uma pós-ordem reversa DFSanatomia dfs; dfs = new DFSanatomia(G.reverse()); // contrói floresta DFS de G marked = new boolean $[G.V()]$ ;  $id = new int[G.V()];$ for (int v: dfs.revPos()) if  $(\text{marked}[v])$  {  $dfs(G, v);$ count++; } }

#### DFSscc: dfs()

```
// DFS on graph G
private void dfs(Digraph G, int v) {
  marked[v] = true;id[v] = count;for (int w: G.add(v)) {
     if('marked[w]) dfs(G, w):}
}
```
**KORK EXTERNE PROVIDE** 

#### DFSscc

```
// no. de comps fortemente conexos
public int count() {
  return count;
}
// v e w estão no mesmo comp f.c.?
public boolean sConnected(int v, int w) {
  return id[v] == id[w];
}
// id do comp fort. conexo de v
public int id(int v) {
  return id[v];
}
```
**KORKARYKERKER POLO** 

#### Digraph: G.reverse()

```
public Digraph reverse () {
  Digraph reverse = new Digraph(V);
  for (int v = 0; v < V; v^{++}) {
      for (int w: adj(v)) {
         reverse.addEdge(w, v);
      }
  }
  return reverse;
}
```
**KORK EXTERNE PROVIDE** 

### Consumo de tempo

#### O consumo de tempo de DFSscc para listas de adjacência é  $O(V + E)$ .

O consumo de tempo de DFSscc matriz de adjacências é  $O(V^2)$ .

**KORKARYKERKER POLO** 

## Apêndice: grafos bipartidos e ciclos impares

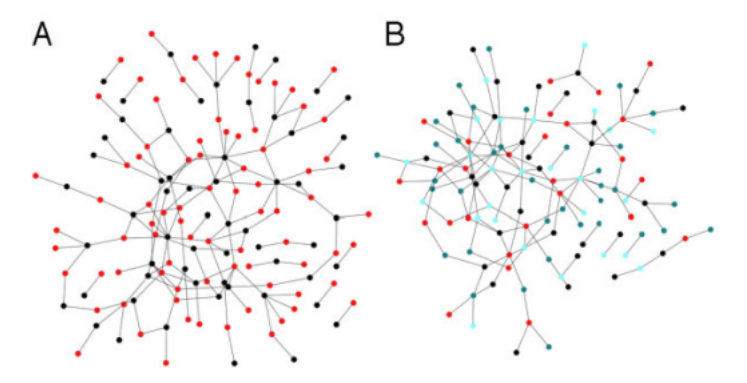

Fonte: Modularity and anti-modularity in networks with arbitrary degree distribution

## Bipartição

Um grafo é **bipartido** (= *bipartite*) se existe uma bipartição do seu conjunto de vértices tal que cada aresta tem uma ponta em uma das partes da bipartição e a outra ponta na outra parte.

Exemplo:

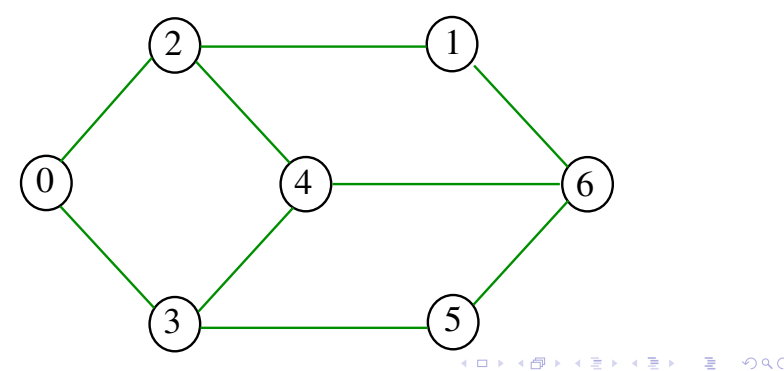

## Bipartição

Um grafo é **bipartido** (= *bipartite*) se existe uma bipartição do seu conjunto de vértices tal que cada aresta tem uma ponta em uma das partes da bipartição e a outra ponta na outra parte.

Exemplo:

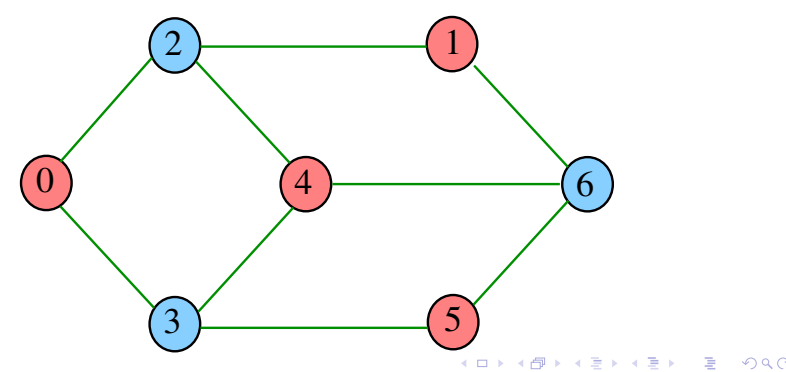

## Bipartição

Um grafo é **bipartido** (= *bipartite*) se existe uma bipartição do seu conjunto de vértices tal que cada aresta tem uma ponta em uma das partes da bipartição e a outra ponta na outra parte.

Exemplo:

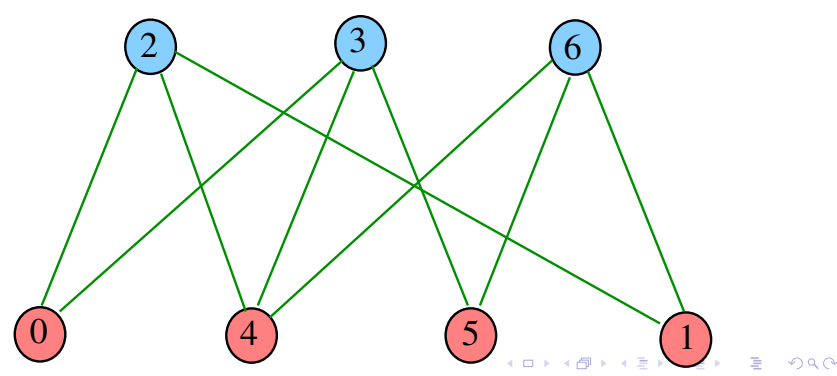

#### Class DFSbipartite

A classe decide se um dado grafo G é bipartido. Nossos grafos têm  $G.V()$  vértices.

Se G é bipartido, o método dfs() atribui uma "cor" a cada vértice de G de tal forma que toda aresta tenha pontas de cores diferentes

As cores dos vértices, true e false, são registradas no vetor color indexado pelos vértices:

private boolean color=new boolean[G.V()];

**KORKAR KERKER SAGA** 

#### DFSbipartite: esqueleto

```
public class DFSbipartite {
  private boolean[] marked;
  private int[] edgeTo;
  private boolean[] color; // TwoColor
  private boolean isTwoColorable= true;
  private Stack<Integer> cycle;
  private int onCycle = -1;
  public DFSbipartite(Graph G) {...}
  private void dfs(Digraph G, int v)\{ \ldots \}public boolean isBipartite() {...}
  public Iterable<Integer> cycle() {...}
}
```
#### DFSbipartite

**KORK EXTERNE PROVIDE** 

public DFSbipartite(Graph G) { marked = new boolean $[G.V()]$ ; edgeTo = new int $[G.V()]$ ;  $color = new boolean[G.V()];$ for (int  $v = 0$ ;  $v < G.V()$ ;  $v++$ ) if  $(lmarked(v))$  {  $dfs(G, v)$ : } }

DFSbipartite: dfs() private void dfs(Digraph G, int v) {  $marked[v] = true$ ; for (int  $w : G.add(v))$  { if  $(lmarked(w))$  {  $color[v] = !color[v]$ ;  $edgeTo[w] = v;$  $dfs(G, w);$ if (hasCycle()) return;  $\}$  else if (color[v] == color[w]) { isTwoColorable= false; onCycle = v; edgeTo[v] =  $w$ ; // fecha o ciclo } } **KORKARYKERKER POLO** 

#### DFSbipartite

public boolean isBipartite() { return isTwoColorable; }

public Iterable<Integer> cycle() { if (isTwoColorable) return null; if (cycle != null) return cycle; cycle = new Stack<Integer>(); for (int x=edgeTo[onCycle]; x!=onCycle;  $x = edgeTo[x]$ cycle.push(x); cycle.push(onCycle); return cycle; }

**KORKARYKERKER POLO** 

#### Consumo de tempo

A classe DFSbipartite, para vetor de listas de adjacência, consome tempo  $O(V + E)$  para decidir se um grafo é bipartido.

A classe DFSbipartite, para matriz de adjacências, consome tempo  $\mathrm{O}(\mathtt{V}^2)$  para decidir se um grafo é bipartido.

 $\overline{z}$  (  $\overline{z}$  )  $\overline{z}$  )  $\overline{z}$  )  $\overline{z}$  )  $\overline{z}$ 

## **Certificado**

Para todo grafo G, vale uma e apenas umas das seguintes afirmações:

- $\triangleright$  G possui um ciclo ímpar
- $\triangleright$  G é bipartido

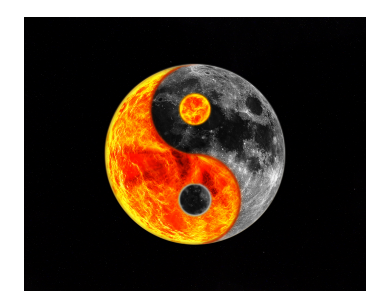

#### Fonte: [Yin and Yang Yoga Workshop](https://www.oxfordyogatuition.com/4th-aug-yin-yang-yoga-workshops-oxford/)**KORK ERREPADEMENT**